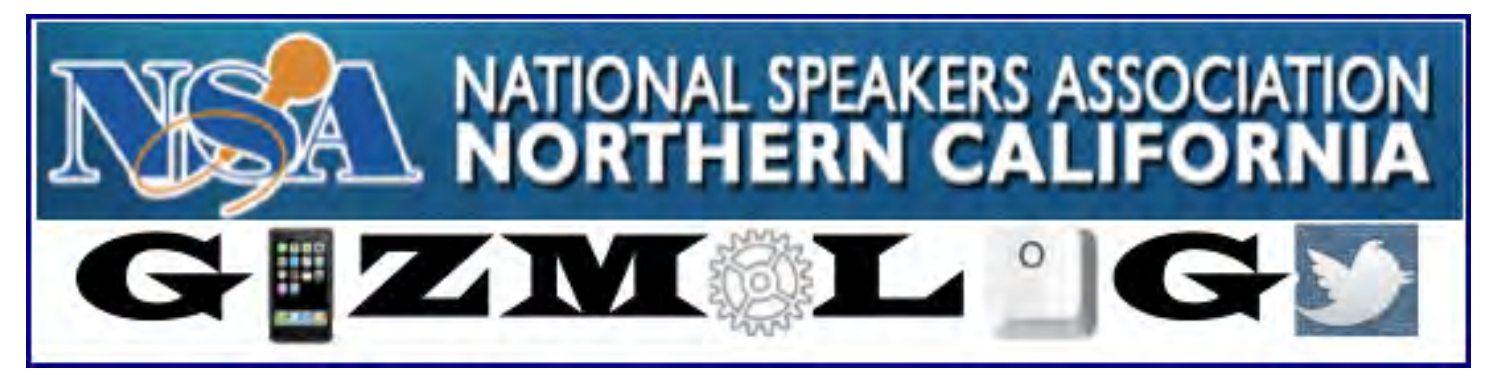

### A Day Dedicated to Demystifying Technology for All Members!

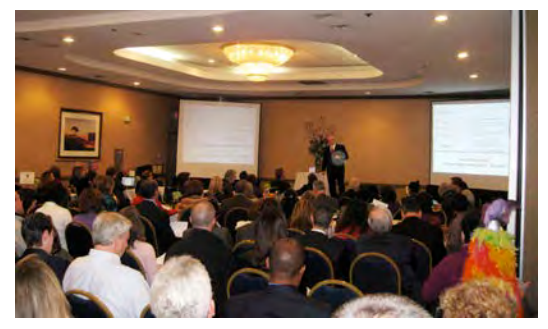

 **GIZMOLOGY** — the special March 3, 2012 meeting of the NATIONAL SPEAKERS ASSOCIATION -NORTHERN CALIFORNIA CHAPTER, was dedicated to the promise of meeting all members wherever they were on the technology continuum, and nudging them forward. Luddites and techies alike attended sessions to help them learn new skills, gain more confidence and leave with tangible "next steps" for growing their speaking businesses by better leveraging technology.

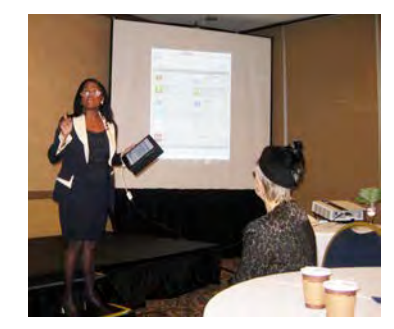

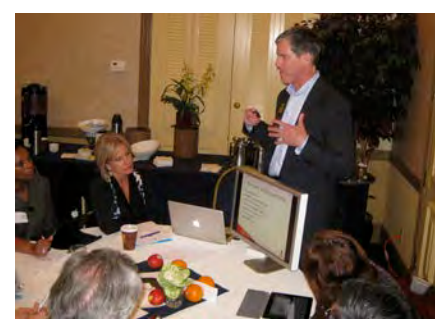

A dynamic keynote speaker, FORD SAEKS, who makes social media accessible and fun, kicked off this day-long extravaganza. Periodic quick-hitting **Demos & Devices** segments from the main stage featured different members sharing wisdom on the latest gizmos & gadgets. Finally, our **Seek the Geek** subject matter experts helped members leverage technology live during multiple cracker-barrel sessions at roundtables throughout the day. 120 attendees left eager and confident to apply their learning at once!

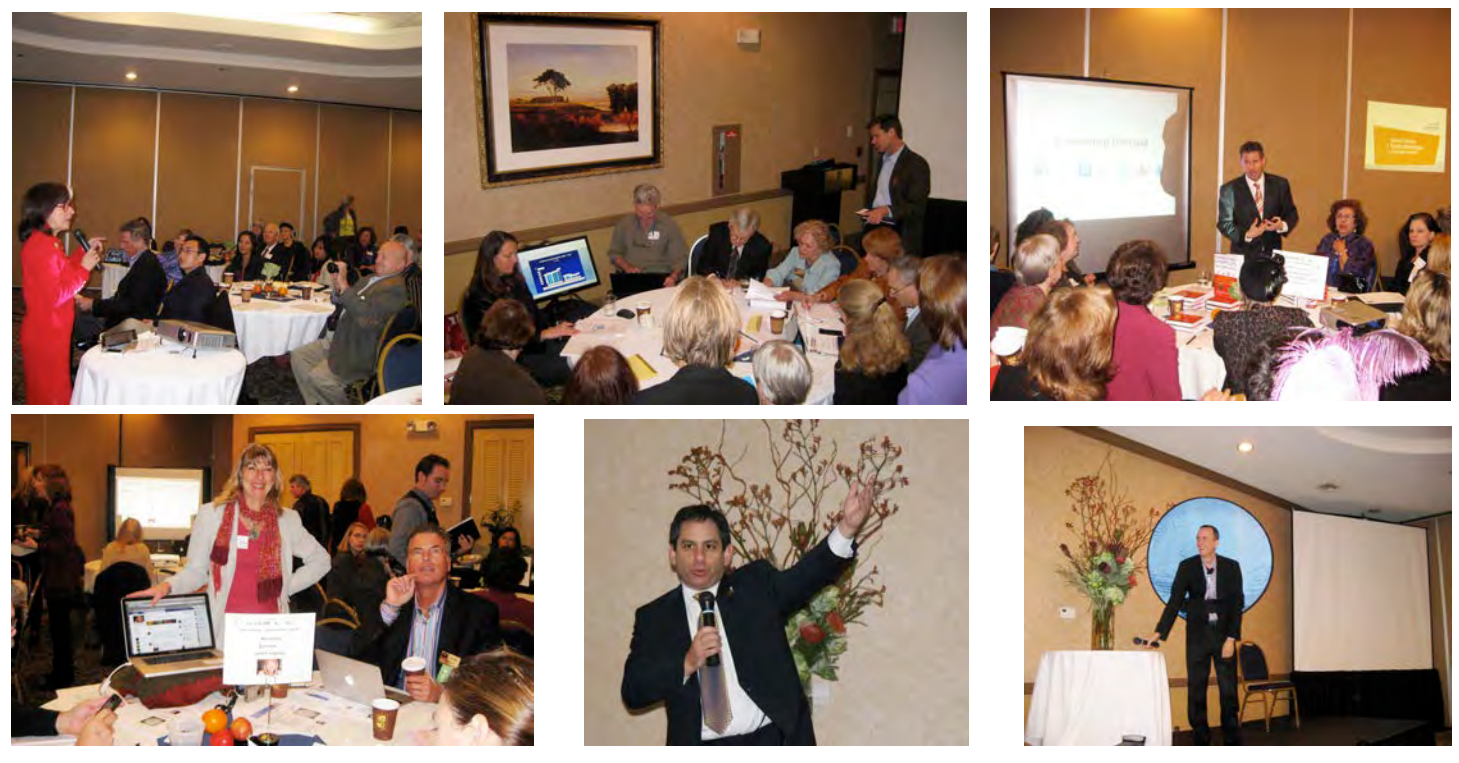

*Event conceived and produced by Craig Harrison's ExpressionsOfExcellence.com, past NSA/NC president and 16-year member of NSA.*

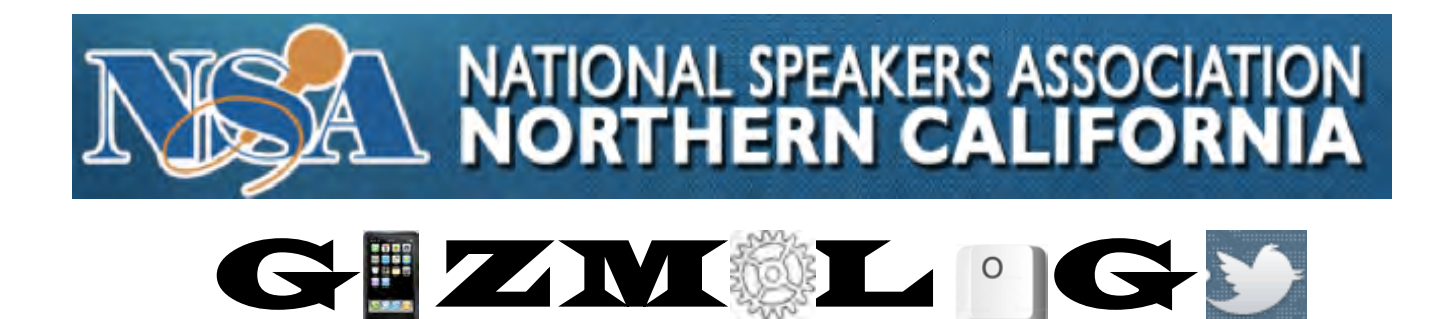

### Gizmology — The March 3<sup>rd</sup> NSA/NC Chapter Meeting, is just for you!

An NSA/NC chapter meeting for *all* chapter members and guests, where we help you improve your Find-ability, Unique-ability and Profitability! We will demystify technology to help grow your business and provide "next steps."

Seek"the Geek"sessions" " " " " " " " " """"More"Geek"sessions

**What A Virtual Assistant Can Do For You!**

**Avoid Getting Your FB Page Hacked!**

**Google Search Secrets**

**Fabulous Facebook Fan Pages**

**Social Media Marketing Made Simple**

**Podcasting<sup>101</sup>**

**Instant Video to YouTube**

**LinkedIn!**

**Visual iPad Notetaking!**

Keynote by Ford Saeks ! *Build'Your'Speaking'Empire:'* **Get More Bookings, Sell More Products, Make More Money!** 

Seek the Geeks

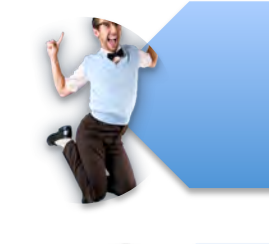

*hosted'tables'in'AM'&'Afternoon'*

Cool Current Demos & Devices *Live'and'On'Screen''*

**You're your Content to Cash with e-Courses**

> **Google+ Branding Pages!**

**Marketing Automation & Membership sites**

> **Understand Engagement Marketing!**

Learn how to use the SQUARE app, see **demos** of DROPBOX, **Make A Date to De-mystify Technology**

*Bring your promotional materials for a chance at* **one of Ford's famous "Marketing Makeover Hot Seats! Tweeting for** 

**Free Green Screen Video for 2Lucky Members!** 

*Bring&your&laptop,&tablet,&smart&phone&* **or smart assistants. FREE WI-FI for all.** 

**e-Learning Trends**

NEW LOCATION: Embassy Suites South SF Hotel, 250 Gateway Blvd., South SF, 94080 **Register online at www.nsanc.org.**  Ouestions: (650) 646-4220

CARBONITE, OFFLINE PAGES, OFFICE HD, iPADS and more.

**Mastery for Speakers**

**Meetup** 

**Dummies**

**Wordpress Sites to Impress** 

*And more!*

### **NSA/NC Gizmology: Seek the Geek Morning Sessions**

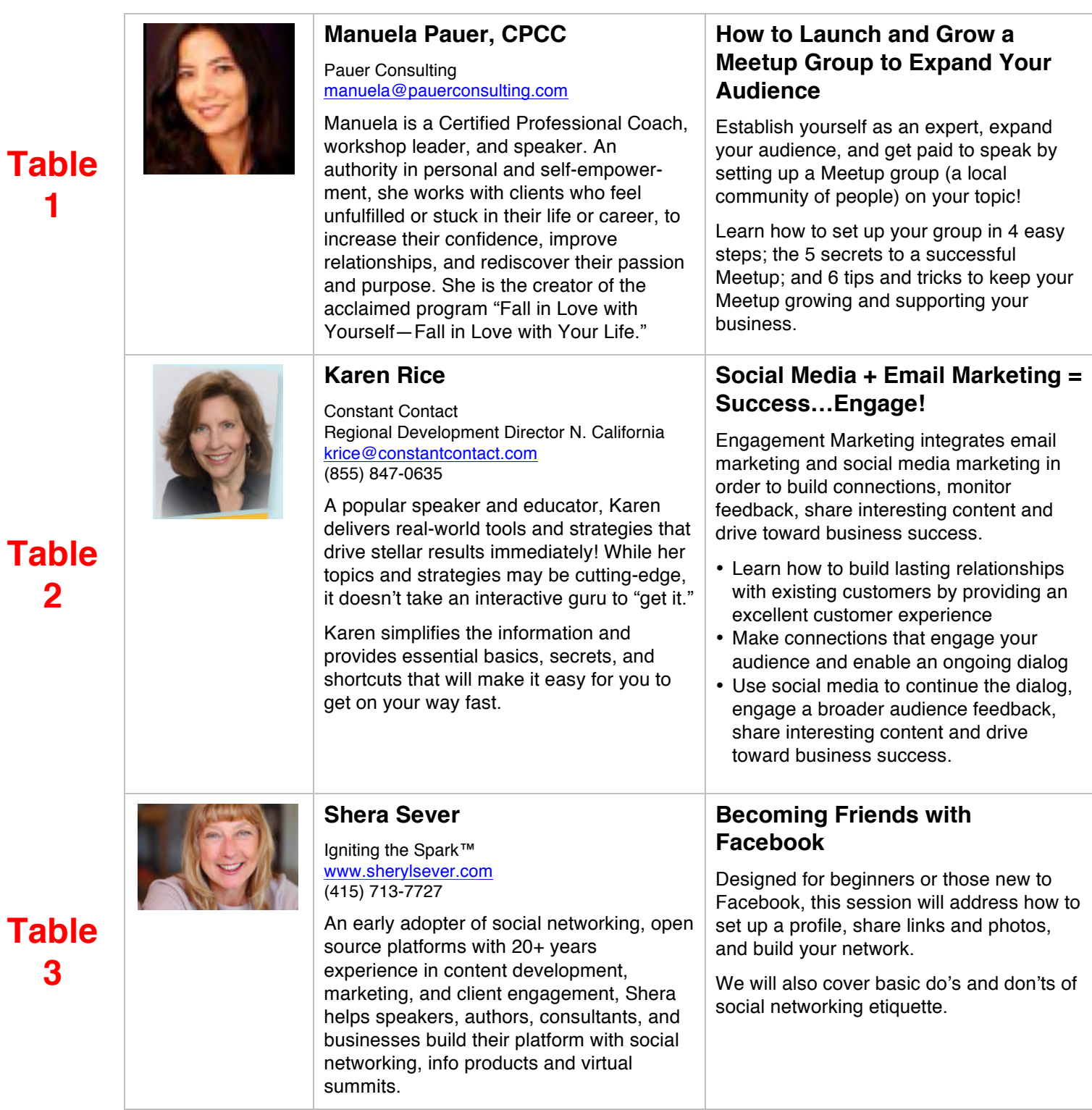

**1**

### **NSA/NC Gizmology: Seek the Geek Morning Sessions**

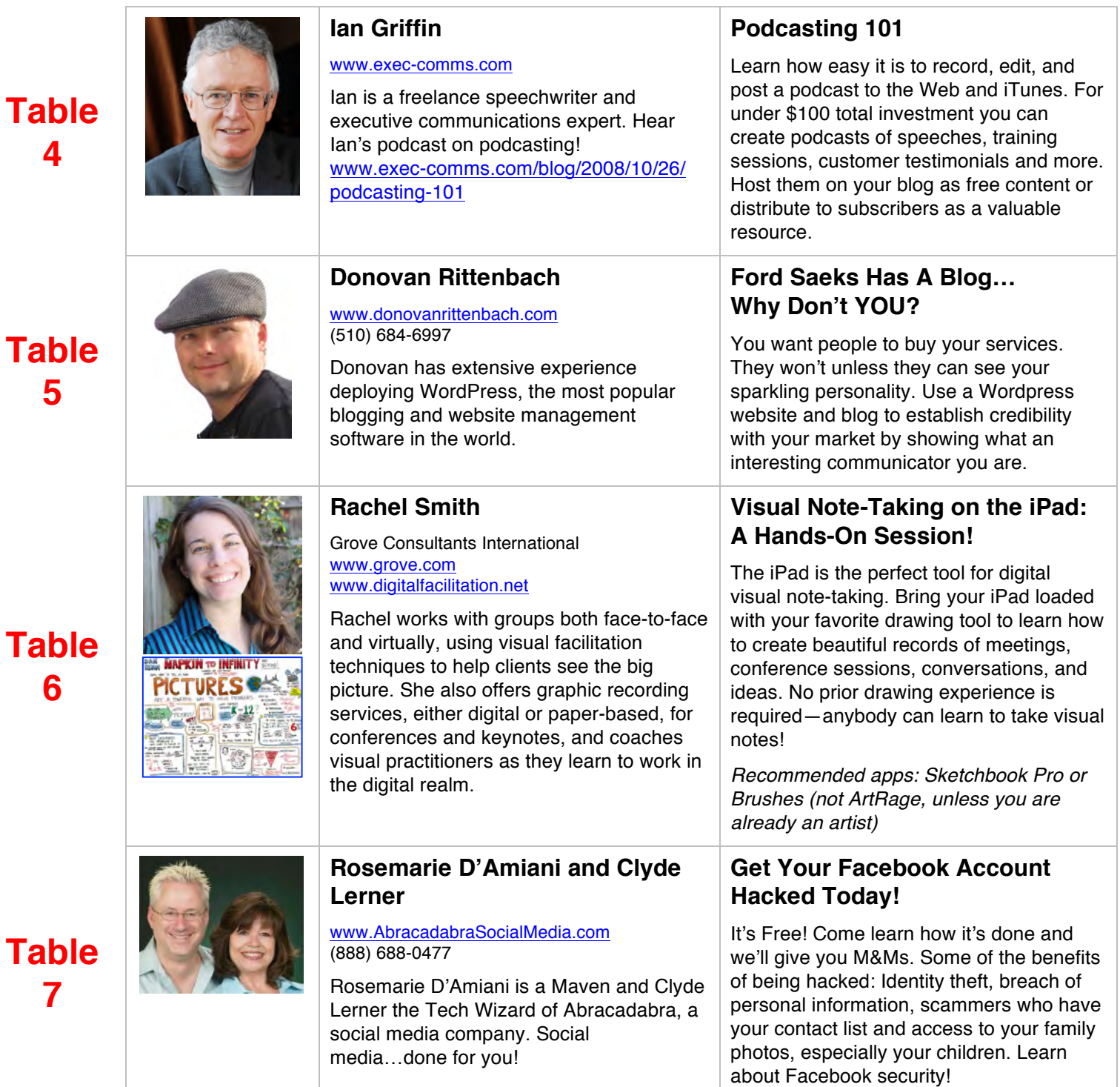

### **NSA/NC Gizmology: Seek the Geek Morning Sessions**

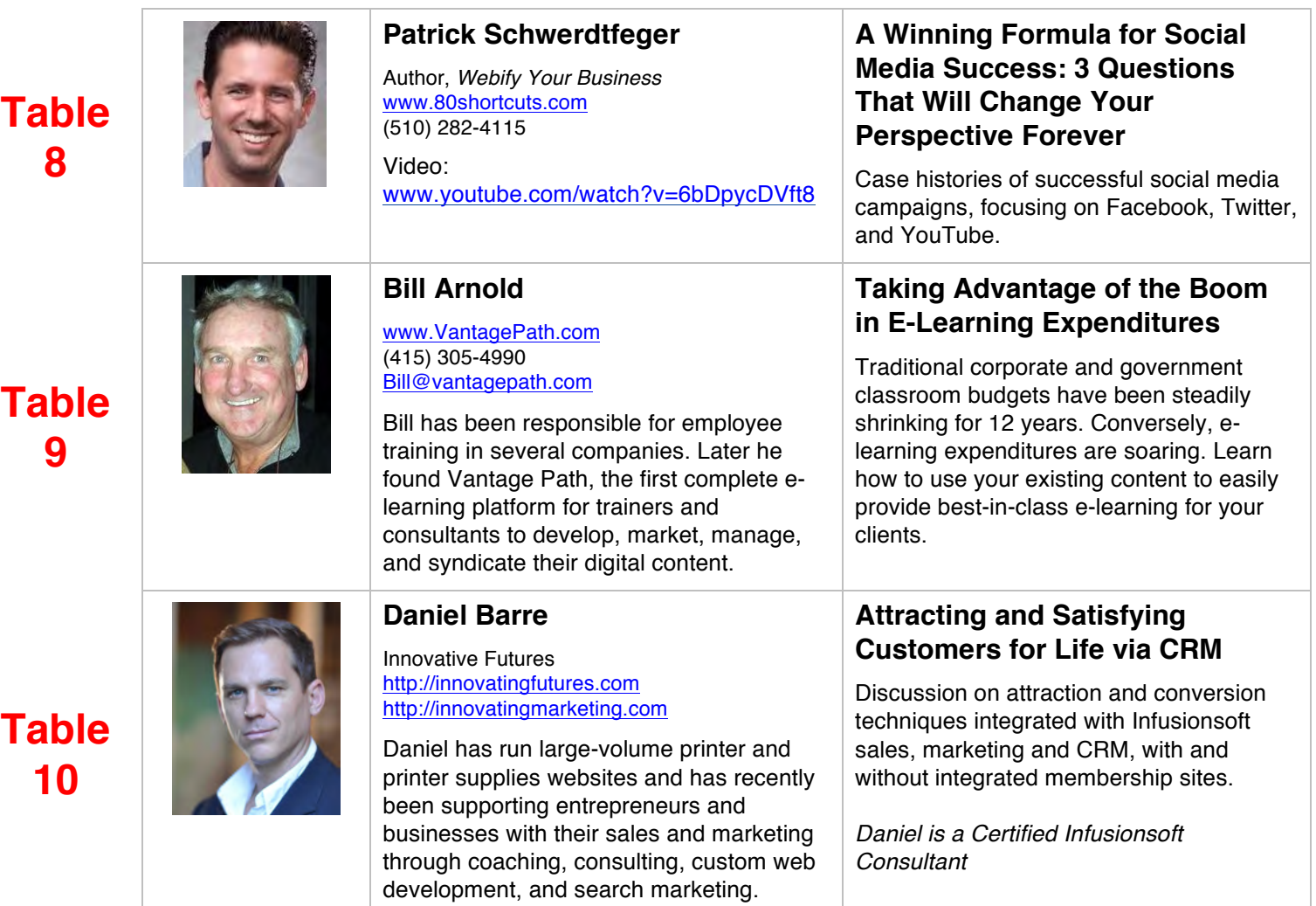

## **Your Morning's Emcee:**

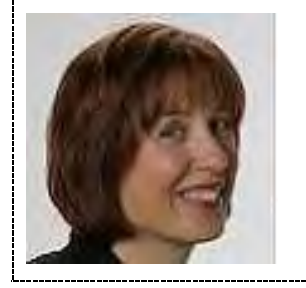

#### **Cindy Ventrice**

www.maketheirday.com (831) 476-4224 cventrice@maketheirday.com

**Cindy Ventrice** is the author of *Make Their Day! Employee Recognition That Works.* She actively uses technology to stay in touch with her readers, clients, and potential clients.

### **NSA/NC Gizmology: Seek the Geek Afternoon Sessions**

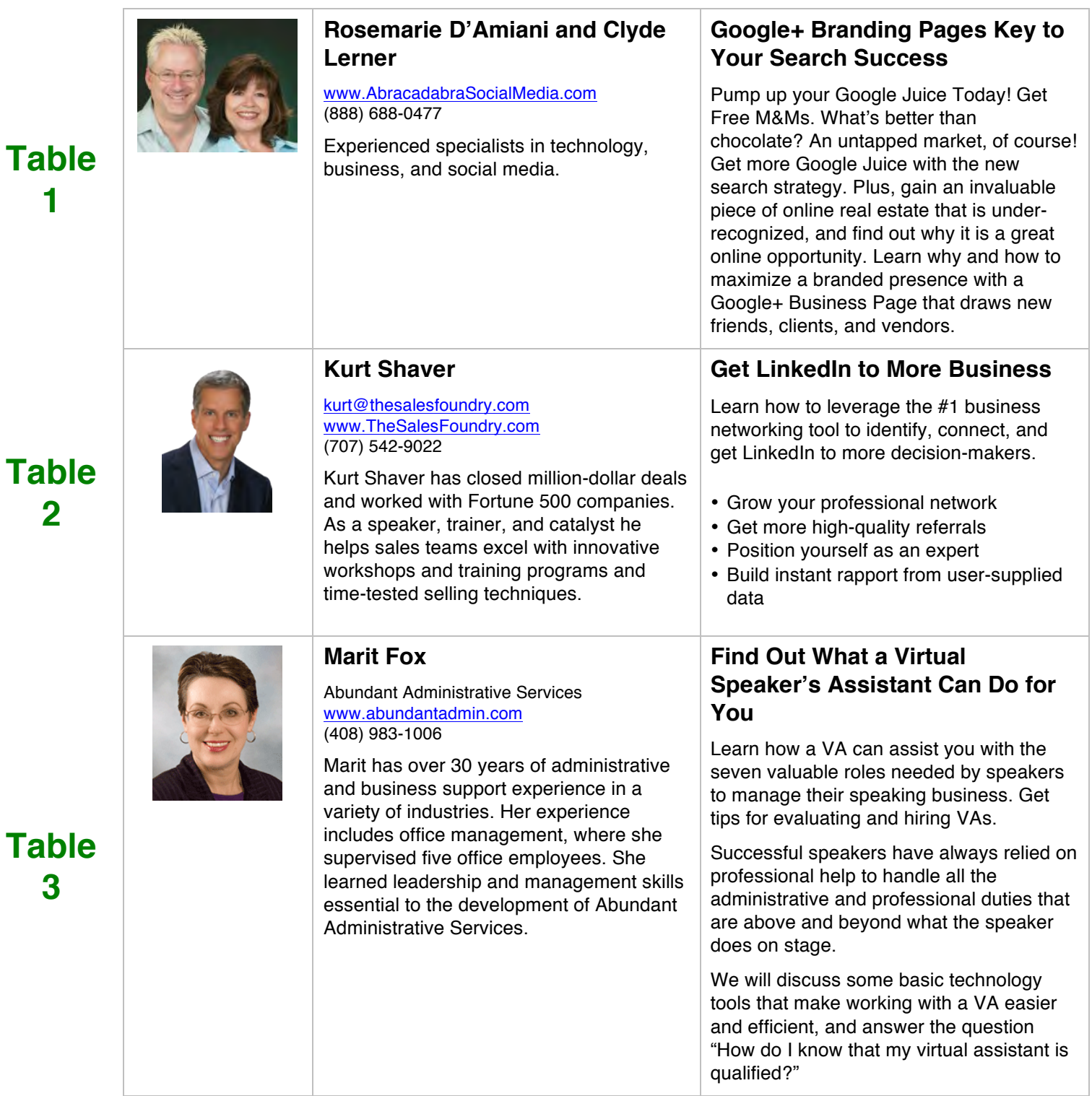

### **NSA/NC Gizmology: Seek the Geek Afternoon Sessions**

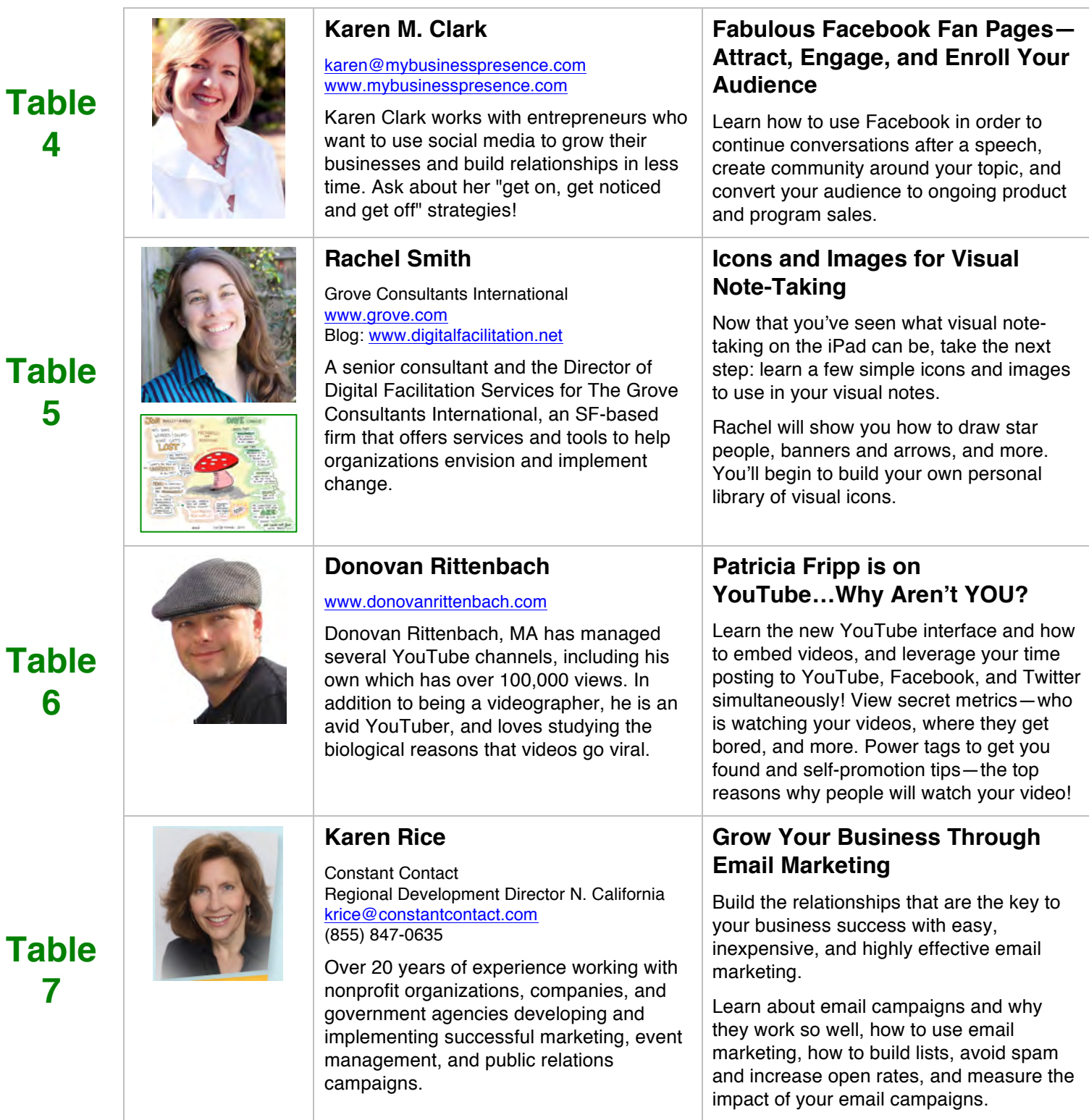

### **NSA/NC Gizmology: Seek the Geek Afternoon Sessions**

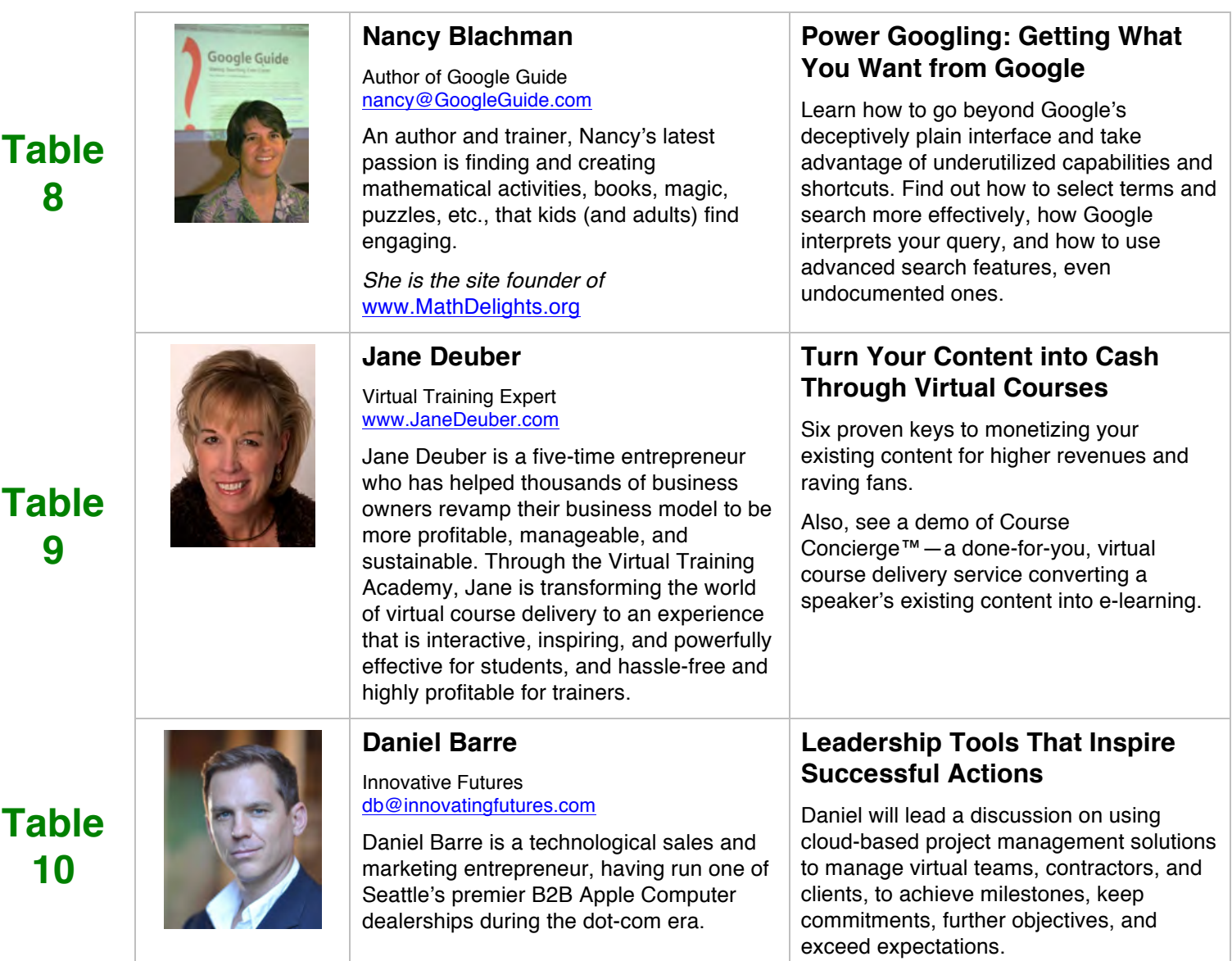

# **Your Afternoon's Emcee:**

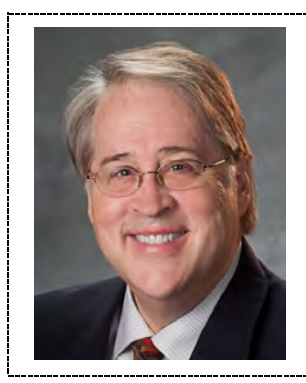

#### **Ken Braly**

www.speakernetnews.com ken@kenb.com

**Ken Braly** has been working extensively with computers for more than 40 years and presented the first NSA convention session on computer technology in 1984, the same year he was president of this chapter. When the Web began, he created websites for many prominent NSA speakers, including Patricia Fripp, Tony Alessandra, Jeanne Robertson, and Mark Sanborn. Today he does software design consulting at Apple and is co-publisher of the weekly resource ezine for speakers, SpeakerNet News.